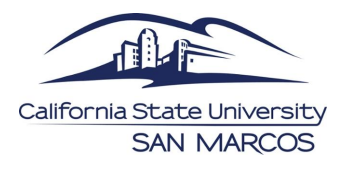

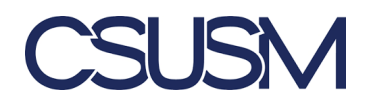

## **CS 231**

# **T-Flip Flop / D-Flip Flop with a Switch**

#### **Why use a switch with Flip Flops?**

- Without a switch, we can only work with one clock cycle
- A switch allows us to run different clock cycles depending on if the switch is on or off
- For example when the switch is off the cycle can go 00->01->10->11->00 but we can make the cycle change to 00->11->10->01->00 if the switch is on

#### **FOR BASICS ON FILLING OUT TRUTH TABLES FIND D OR T FLIP FLOP WS**

**Example**

Design a Sequential Circuire<br>Using D-Flip Flop When x=0<br>the clock cycle is 00-01-10+11-00.<br>When x=1 +he clock cycle is 1/t+1) B(t+1)  $B\tilde{u}$ **O(A)**  $(5)$ <sup> $\sigma$ </sup>  $00$  +  $10$  + 0 + 00

● Setup is the same but we need an additional column for our switch

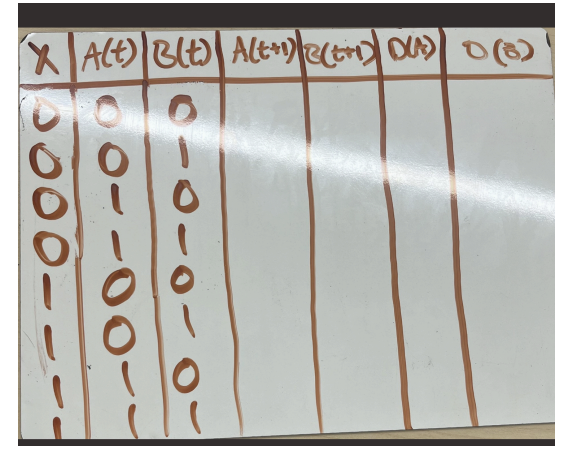

- $\bullet$  Even though x is a switch, it is still an input
- $\bullet$  This means that our three input slots include x, $A(t)$ ,  $B(t)$

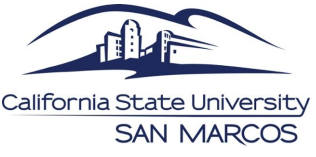

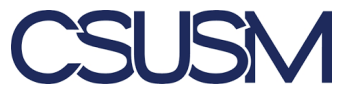

● This calls for a 3 bit formation, therefore we fill out every possible 3 bit formation

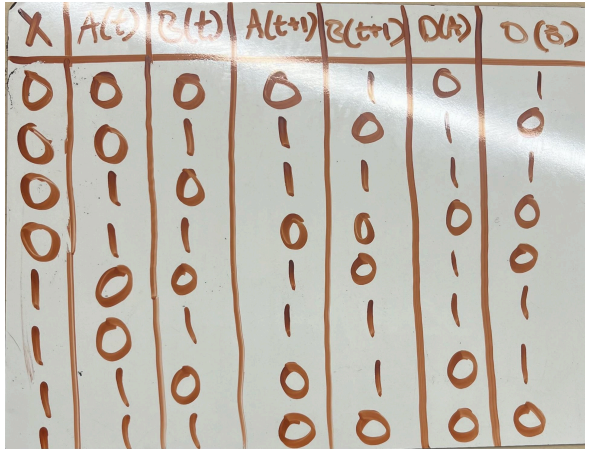

- Then we fill out the  $(t+1)$  rows based on the x values
- Remember the cycle changes based on when x=0 or x=1
- When x=0 cycle: 00->01->10->11->00
- When x=1 cycle: 00->10->01->11->00

#### **Creating K-Maps with A Switch**

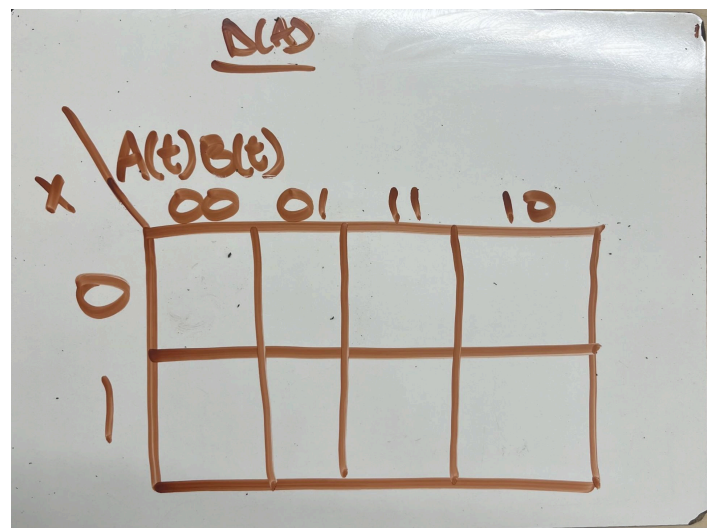

- Because we have 3 inputs we set up a 3 input k-map
- $\bullet$  Because the right half of the setup is A(t) B(t) we need a two bit formation for this side
- This is why we have 00,01,11,10 instead of just 0 and 1
- **●** 00,01,11,10 is always the order when making a k-map with 3 or more inputs
- We keep it 0 and 1 on the left side because there is only one input of x

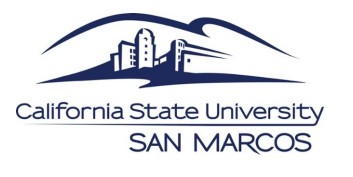

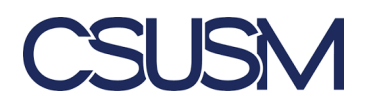

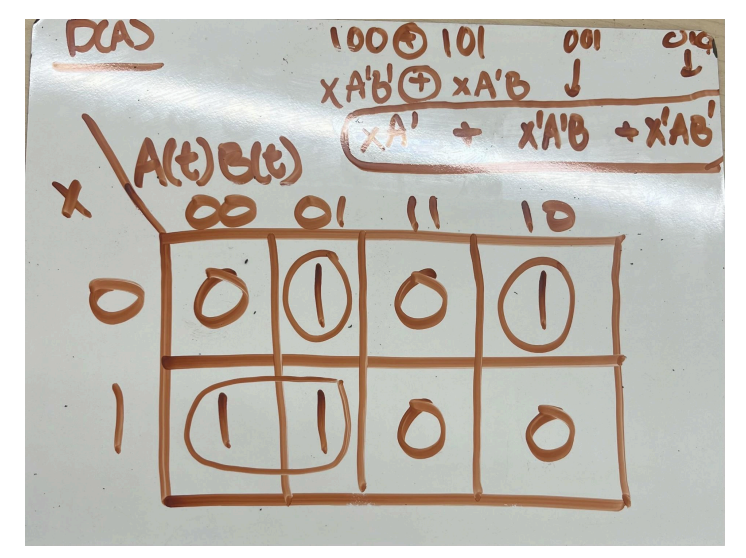

• Group and keep whats common

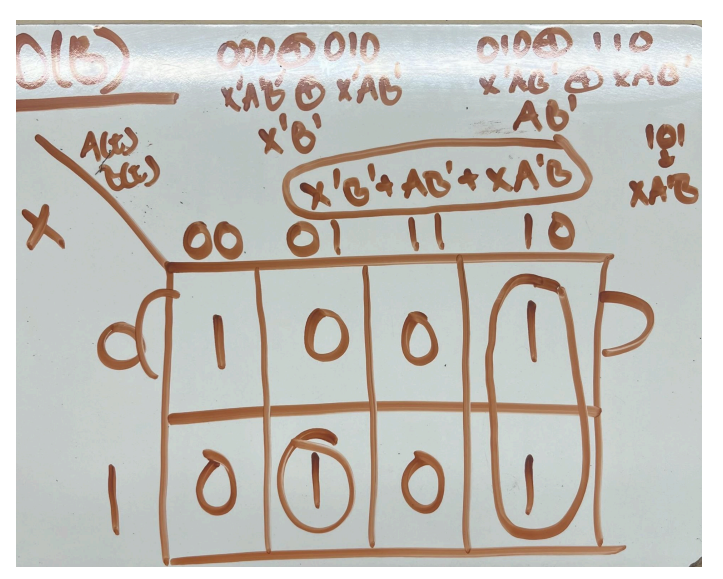

• Group and keep whats in common

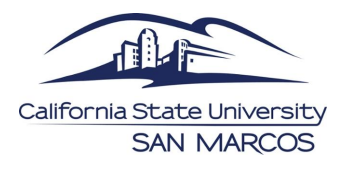

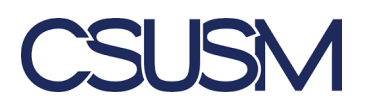

### **Digital Works**

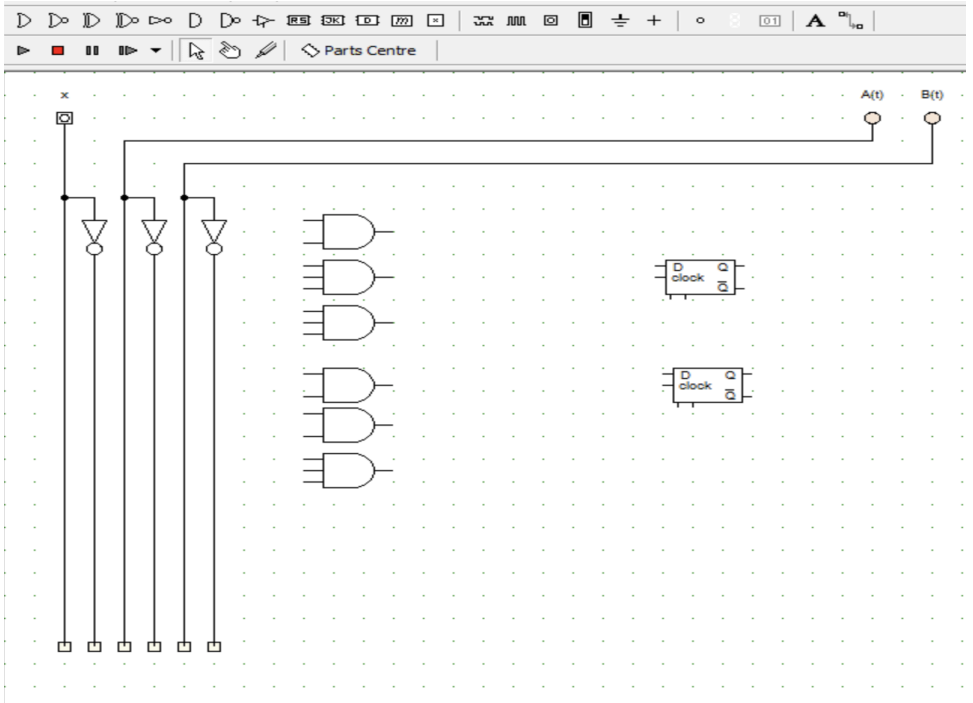

- Set up your switch and set up your A and B
- Also make sure to include the necessary gates based on your equation from the k-maps
- Lay out your two d-flip flops
- Because we are using three letter equations, use right click or control click on the gates to change the inputs for necessary connections

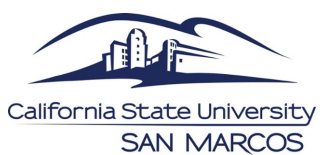

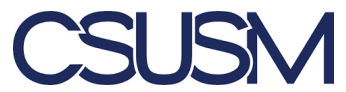

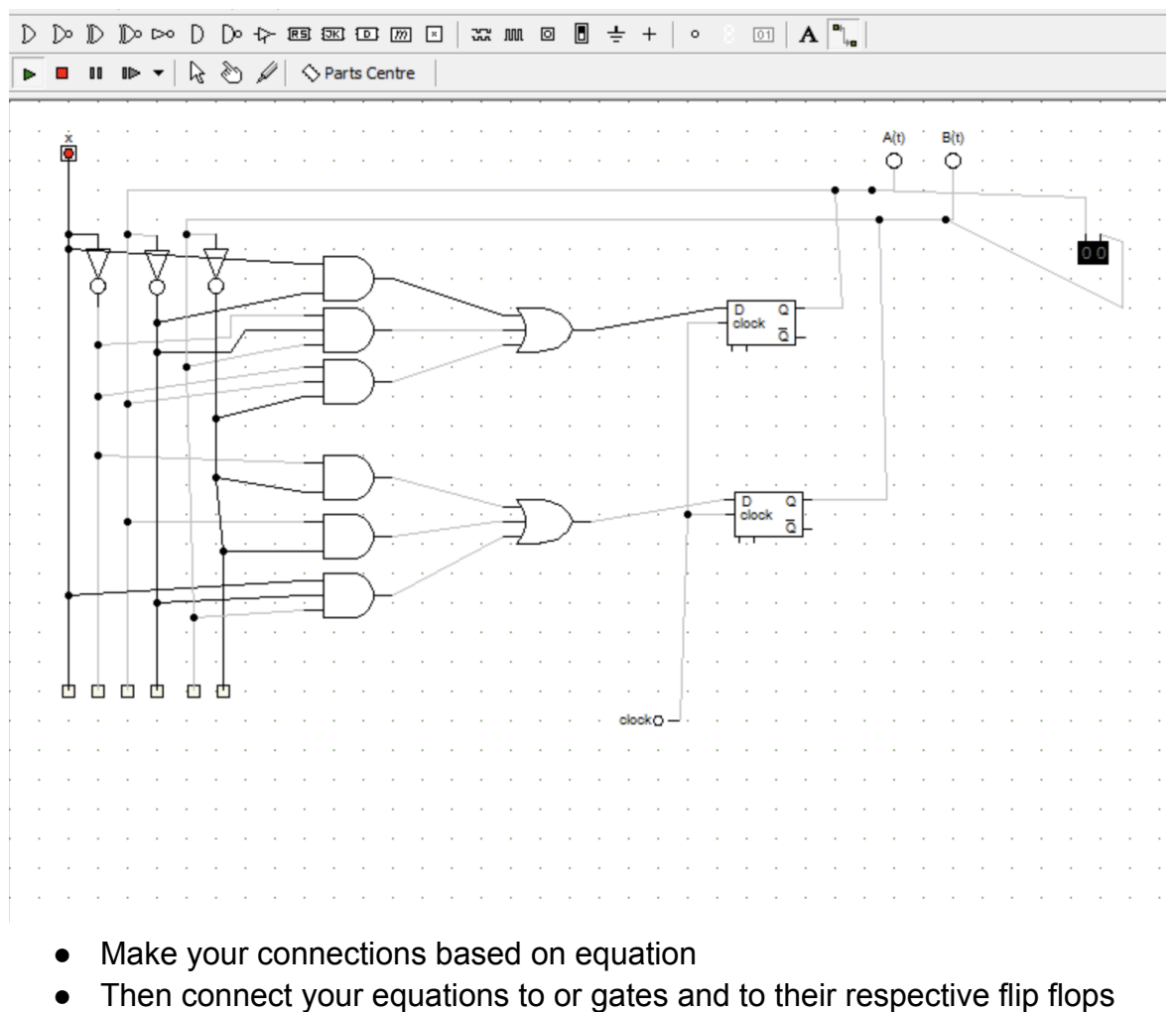

- Connect the q of your flip flop to their input of a and b
- Connect your clock cycles to the clock part of each flip flop
- Connect a binary converter to show cycle
- RUN THE PROGRAM WITH IWTCH ON AND OFF
- Make sure cycle is correct for when x=0 and x=1, remember they should be different refer to prompt